## QUICK REFERENCE GUIDE

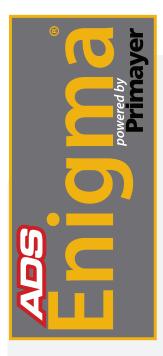

## Readback of the ADS Enigma

The ADS Enigma® is a state-of-the-art digital correlation logging system for determining the location of leaks in buried water pipes. Enigma combines noise logging and noise correlation into one operation to provide improved operational efficiency.

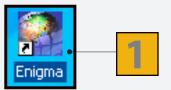

From the PC, run the *Enigma* software by clicking on the desktop icon or programs menu.

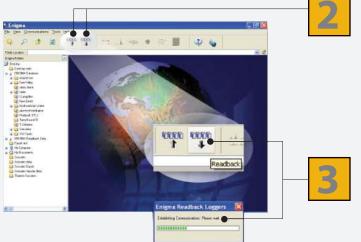

These two buttons are the logger **Programming** and **Readback** buttons.

(The *Enigma* case lid must be closed when programming or reading back loggers via the software.)

Ensure the USB communications cable is connected. Click on the **Readback** button which will produce the following progress box.

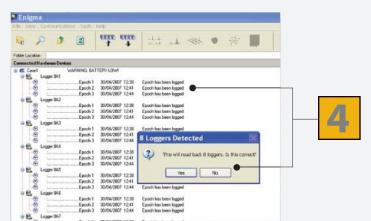

The status window indicates how many loggers have been found in the case and asks for confirmation before progressing to the *Enigma* Readback wizard shown overleaf.

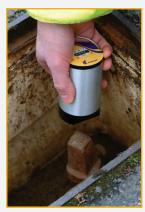

ADS Enigma Pod -Installation on Water Meter.

Continued on reverse side.

© 2009 ADS LLC. All Rights Reserved. QR 775021 A0

## QUICK REFERENCE GUIDE

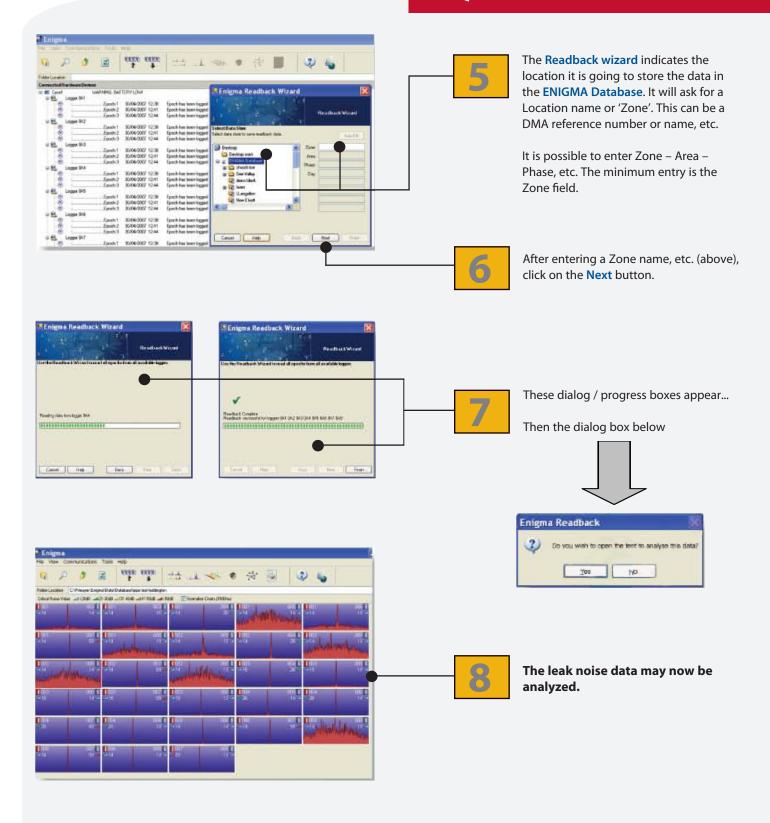

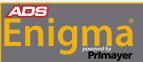

The ADS Enigma Operating Manual can be Downloaded Online at www.adsenv.com/manuals.

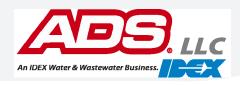